# **Plug-In SpellCheck**

If the API changes in an incompatible manner this is listed explicitly in the "important release notes" section of each [releases changelog](https://confluence.translate5.net/display/CON/Translate5+Changelog).

## Provides access to the data of the configured SpellCheck-Tool (e.g. LanguageTool).

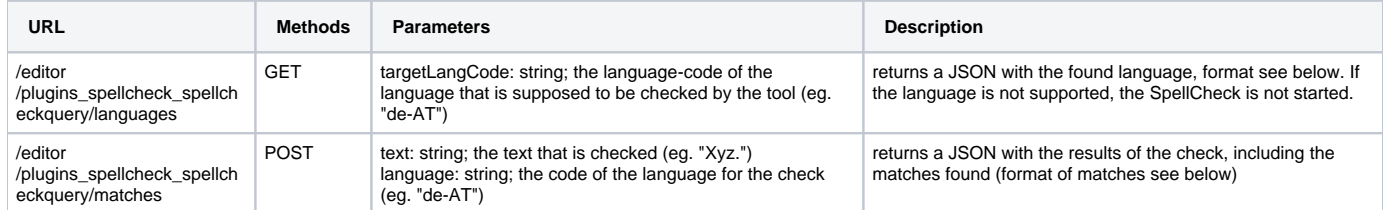

## **Languages: result format**

(bold = used by translate5)

Δ

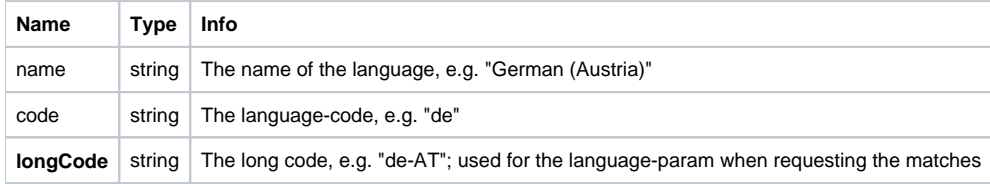

### **Matches: result format**

#### (bold = used by translate5)

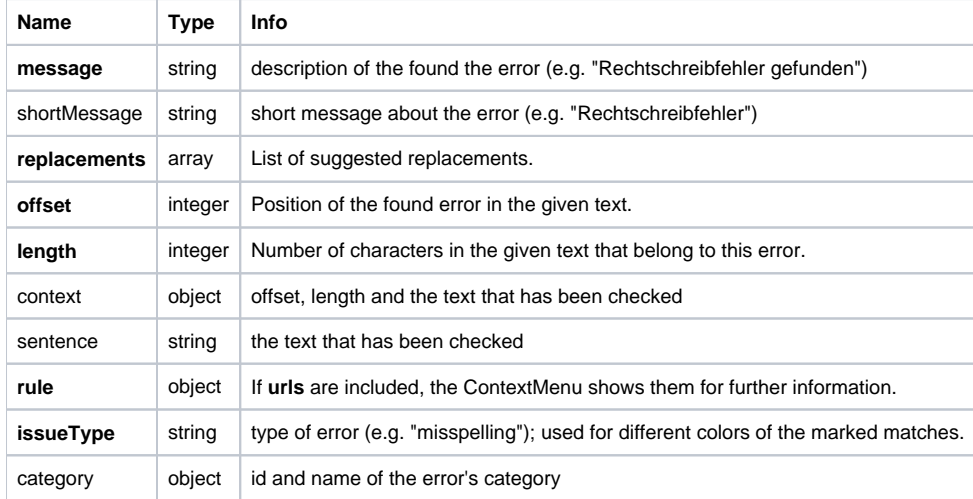

More about the responses from the LanguageTool: <https://languagetool.org/http-api/swagger-ui/#/>